# <<Flash & ActionScript>>

书名:<<Flash & ActionScript 3.0絕對出色影音動畫與互動媒體設計>>

- 13 ISBN 9789862762615
- 10 ISBN 9862762616

出版时间:2011-7

页数:308

PDF

http://www.tushu007.com

### <<Flash & ActionScript>>

#### , tushu007.com

Flash & amp; ActionScript 3.0

Flash

Flash & Amp; ActionScript 3.0<br>Flash

ActionScript 3.0 Flash CS5

ActionScript 3.0<br>h CS5 ActionScript 3.0  $F$ lash  $F$ lash

ActionScript

30 Flash ActionScript 30 ActionScript 30

> DVD Flash Flash Flash CS5.5/CS5 ActionScript 3.0 Flash

## <<Flash & ActionScript>>

Flash BabyHome…

# <<Flash & ActionScript>>

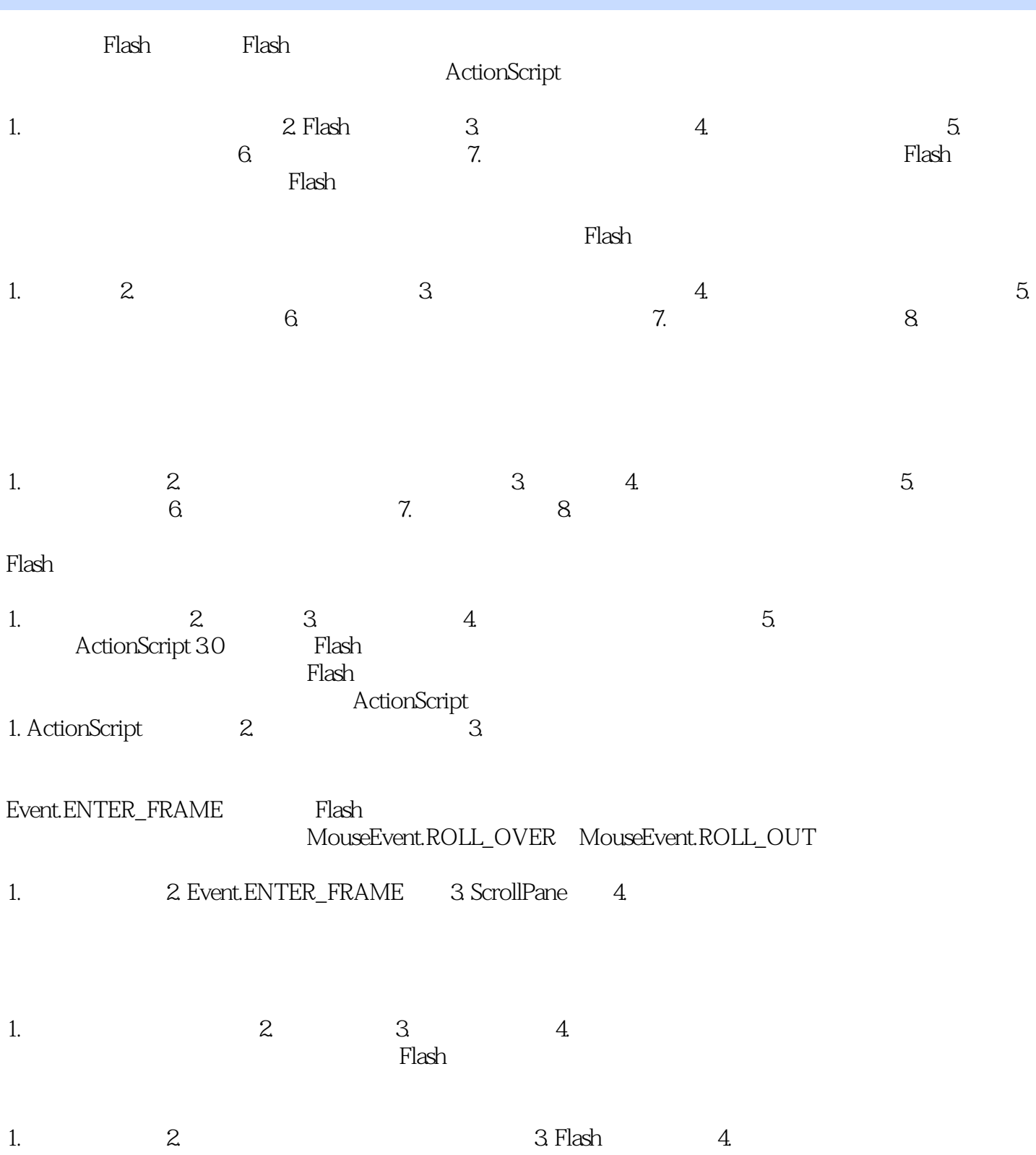

# <<Flash & ActionScript>>

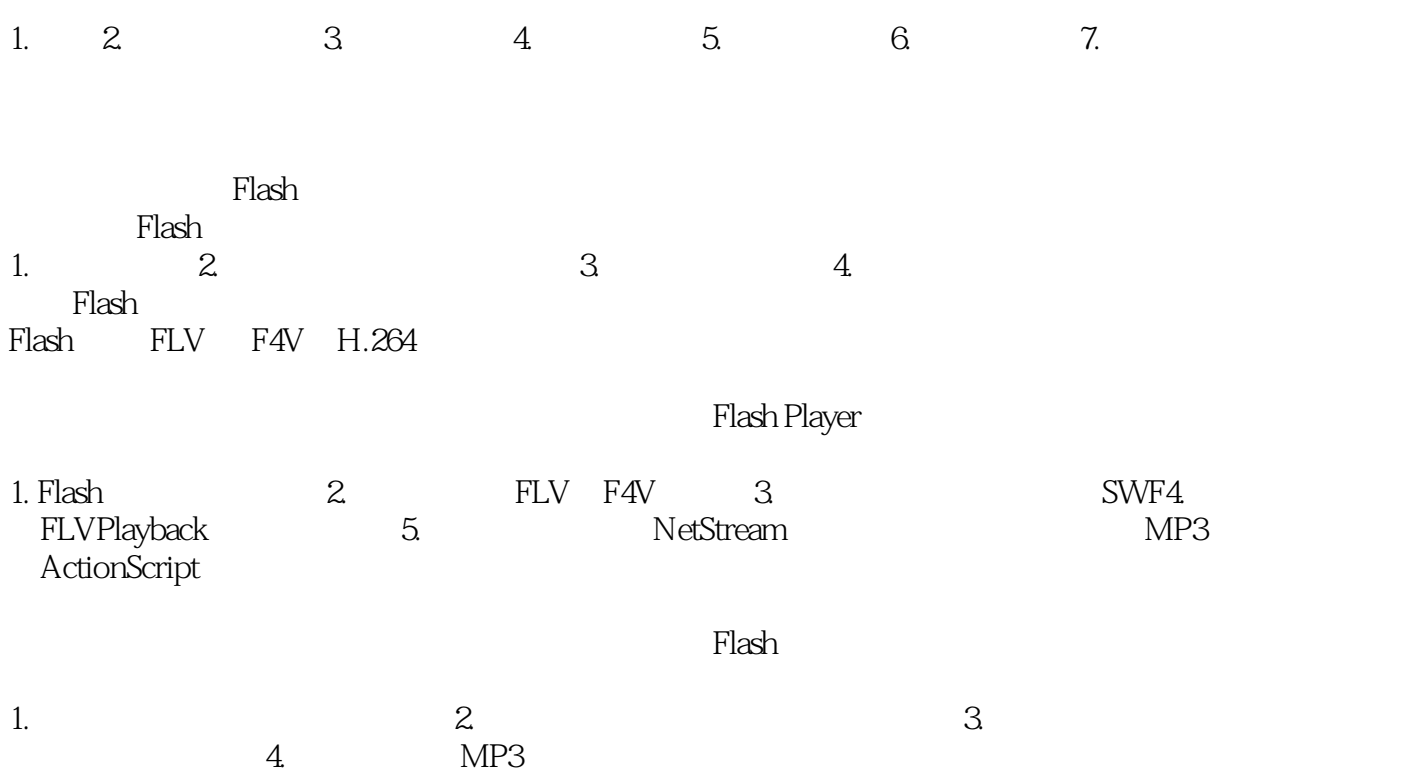

# <<Flash & ActionScript>>

Flash Flash Flash ActionScript 3.0

, tushu007.com

## <<Flash & ActionScript>>

本站所提供下载的PDF图书仅提供预览和简介,请支持正版图书。

更多资源请访问:http://www.tushu007.com